# **LOGO DA INSTITUIÇÃO**

# **MODELO DE**

# **TERMO DE REFERÊNCIA**

**+Gestão Municipal** 

**SUDENE**

**2018**

# **1. Capa:**

- Título do projeto: **Projeto +Gestão Municipal para capacitação de servidores municipais**
- Nome da instituição proponente:
- Linha de ação a ser apoiada:

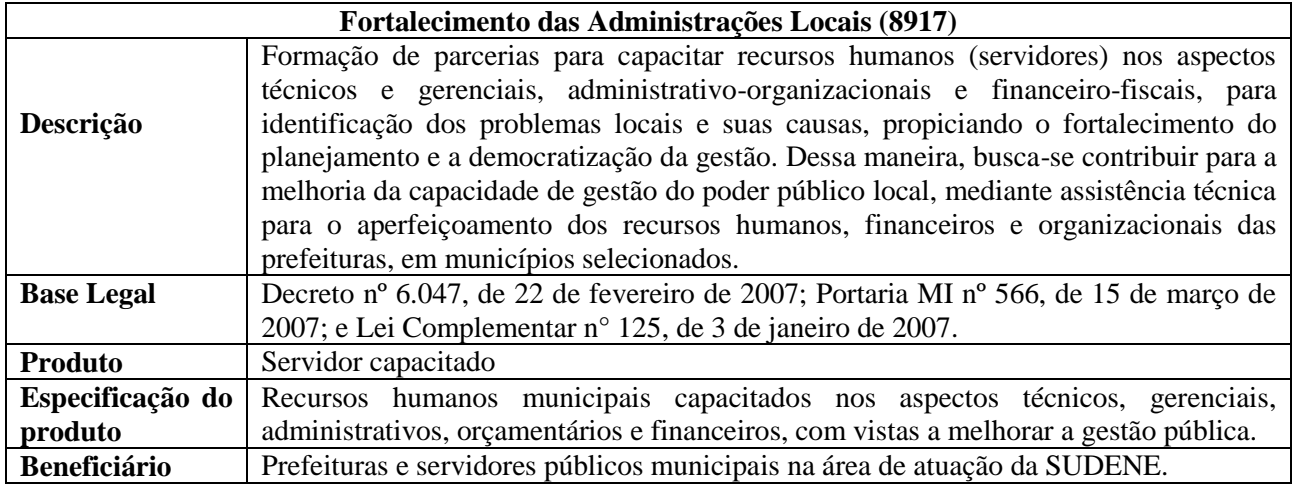

#### **2. Identificação da instituição proponente e responsável legal:**

Sobre a Instituição proponente/executora:

- Nome completo / sigla
- CNPJ
- Endereço do ente público proponente
- Telefones
- Endereço de correio eletrônico

Sobre o responsável legal da instituição:

- Nome completo do responsável legal
- RG e CPF
- Endereço
- Telefones
- Endereço de correio eletrônico

Coordenador do projeto (responsável técnico pelo projeto proposto):

- Telefones
- Endereço de correio eletrônico

# **3. Intervenientes ou Instituições parceiras<sup>1</sup> (opcional)**

Devem ser apresentadas as informações das instituições parceiras e/ou que acompanharão a execução do projeto, que seguem:

- Nome completo / sigla
- CNPJ
- Endereço da instituição
- Telefones
- Endereço de correio eletrônico
- Principais funções no projeto

# **4. Apresentação da instituição**:

Quem é a instituição proponente, a sua missão institucional e quais áreas de atuação.

# **5. Resumo do Projeto:**

Este item contribuirá para que a equipe técnica responsável pela análise possa entender de forma clara e objetiva o que se pretende com o projeto.

Deve-se incluir *apenas as informações essenciais* ao seu entendimento, descrevendo de forma sucinta os seguintes itens:

- Objetivo geral;
- Público beneficiário;
- Área de abrangência;
- Metas e os resultados esperados;
- Recursos totais do projeto, especificando ainda os recursos solicitados à Concedente e a contrapartida do Proponente.

# **6. Objeto:**

**.** 

O objeto deverá definir, com clareza e de forma concisa, o que se pretende alcançar com o projeto. Deverá ainda estar em conformidade com os objetivos e diretrizes do programa.

O projeto deverá ter por objeto ao menos:

*Objeto:* Capacitação de servidores municipais em Desenvolvimento Local e os Desafios da Gestão Municipal, Elaboração de Projetos e Siconv.

 $^1$ Órgão ou entidade da Administração Pública direta ou indireta de qualquer esfera de governo, ou entidade privada que participa do instrumento para manifestar consentimento ou assumir obrigações em nome próprio. Portaria Interministerial Nº424, 2016.

# **7. Justificativa:**

A SUDENE já identificou parte da problemática e público-alvo a qual o projeto deve alcançar, a saber:

#### *Justificativa:*

A Constituição Federal de 1988 estabeleceu novos papeis para os Municípios, ao passo que descentralizou a administração pública. Desde então, os municípios assumem o desafio e responsabilidade de prestar serviços e formular políticas públicas, a fim de atender as demandas da população.

As transferências federais foram instituídas como forma de reduzir as disparidades entre os entes federados, principalmente os municípios. Neste último caso, as transferências assumem papel relevante no orçamento municipal. Contudo, não basta receber o recurso, é preciso saber como aplicá-lo, então para transformar os recursos das transferências em serviços e bens para a sociedade é necessário que o município possua a capacidade de planejar (definir problemas e prioridades, elaborar estratégias e projetos, identificar fontes de recursos e gerir a execução) e de operar o Sistema de Gestão de Convênios e Contratos de Repasse (SICONV), através do qual os recursos são descentralizados ao nível local.

O SICONV é o instrumento de execução automatizada de todos os convênios e contratos de repasse firmados entre Governo Federal, Estados, Municípios e Organizações da Sociedade Civil, garantindo em uma plataforma online, transparência e monitoramento dos projetos. É uma ferramenta dinâmica que possui uma periodicidade alta de novas funcionalidades e que exige constante atualização dos seus agentes operadores. Desta forma, a distribuição/captação de recursos e boa gestão de projetos no âmbito municipal dependem da capacidade de elaborar bons projetos, consequentemente, boas propostas e de operar este sistema.

Nesse sentido, a SUDENE que tem como finalidade promover o desenvolvimento includente e sustentável de sua área de atuação e a integração competitiva da base produtiva regional nas economias nacional e internacional, tendo em vista a realidade dessa região, e os desafios a enfrentar, elegeu como uma de suas diretrizes, fortalecer os governos estaduais e municipais como agentes do desenvolvimento almejado. Contudo, as experiências da autarquia nos últimos anos apontam obstáculos importantes para realizar a descentralização de recursos oriundos de orçamento impositivo (emendas parlamentares). As dificuldades se referem à elaboração de projetos de qualidade, com justificativas fundamentadas e enquadramento técnico, além daquelas ligadas à operação da ferramenta SICONV: dificuldade no cadastramento e envio de propostas, atendimento a documentações exigidas, operacionalização das funcionalidades, tudo isso em tempo adequado, acabando por inviabilizar a descentralização do recurso e o alcance dos resultados e benefícios à sociedade. As dificuldades permanecem após a formalização das descentralizações, nas etapas de execução e prestação de contas de convênios, tais como: elaboração de relatórios de prestação de contas e atualização de plano de trabalho, por exemplo, acarretando em atrasos na execução.

Diante desse contexto, com o objetivo de aperfeiçoar a capacidade da administração pública municipal, a ação da SUDENE para 2018, é ofertar oficinas de Fortalecimento da Gestão Municipal para o Desenvolvimento Local e Sustentável e cursos em SICONV, nível I (inicial à celebração) e nível II (execução e prestação de contas) e Elaboração de Projetos com ênfase em convênios.

#### *Público-alvo:*

Para o Seminário de Fortalecimento da Gestão Municipal para o Desenvolvimento Local e Sustentável:

Gestores e servidores municipais (concursados e comissionados).

Para os cursos de SICONV níveis I e II e Elaboração de Projetos com ênfase em Convênios:

Servidores municipais (necessariamente efetivos e comissionados) que preferencialmente trabalhem com elaboração de projetos e operacionalização de SICONV. Devem possuir nível médio e/ou superior, com nível de conhecimento básico e conhecimentos básicos em informática e acesso à internet.

No caso da proponente identificar problemáticas e motivações suplementares, recomendase o acréscimo à justificativa.

Por fim, deve-se ainda destacar que é obrigatório complementar a justificativa abordando os seguintes aspectos:

- Caracterização dos interesses recíprocos entre o órgão proponente e a SUDENE;
	- o Essa informação deverá esclarecer quais são os interesses em comum entre a instituição proponente e a SUDENE. Poderão ser consideradas atuações em projetos semelhantes, ou alinhamento entre a missão e diretrizes entre as instituições;
- Relação entre a proposta apresentada e os objetivos e diretrizes do Programa Federal: 2029 - Desenvolvimento Regional e Territorial. Deve-se responder à pergunta:
	- o Como a proposta de capacitação irá contribuir para o desenvolvimento da região, mais especificamente na atuação dos gargalos de gestão dos municípios para promover o desenvolvimento includente e sustentável local?

#### **8. Período de Execução:**

Data de início e término (mês/ano) da execução do projeto.

#### **9. Beneficiários/público-alvo:**

Descrever os tipos de beneficiários do projeto, quantificando-os.

No caso deste projeto: *servidores públicos municipais (a quantificação será definida por cada proponente).*

*Opcionalmente também deverá ser explicitada, no caso de haver alguma especificação relevante, para os beneficiários, uma complementação, por exemplo: Os beneficiários serão servidores públicos municipais das secretarias de planejamento e infraestrutura do município.* 

10. Área de abrangência:

Deve-se descrever a área da intervenção do projeto. Nos projetos com abrangência territorial, estadual e sub-regional/regional, indicar o nome dos municípios prioritários e número de beneficiários.

Salienta-se que a área de abrangência deverá respeitar a área de atuação da SUDENE. Para os estados do Espírito Santo e Minas Gerais favor verificar a lista integral dos municípios da área no sítio eletrônico:<http://www.sudene.gov.br/area-de-atuacao/estados-e-municipios>

11. Objetivo – Geral e Específico:

**Objetivo Geral:** Descrever o que se pretende alcançar com o projeto ou o seu produto final de maneira que possam ser quantificados em metas, produtos e resultados esperados.

No caso deste projeto, o objetivo geral deve ser ao menos:

*Objetivo-geral:* Desenvolver a capacidade técnica de servidores municipais para que possam compreender a importância do fortalecimento da gestão municipal para o desenvolvimento local e sustentável, para elaborar projetos com ênfase em convênios e para que possam operar o Sistema de Gestão de Convênios e Contratos de Repasse (SICONV).

**Objetivos específicos:** referem-se às etapas intermediárias que contribuirão para o objetivo geral, é um alvo qualitativo, porém deverão ser realizáveis.

No caso deste projeto, os objetivos específicos devem ser ao menos:

*Objetivos específicos:*

- Sensibilizar servidores e gestores municipais sobre a importância de fomentar a melhoria da capacidade técnica para a realização de politicas públicas que levem ao desenvolvimento local;
- Desenvolver capacidades em servidores municipais para a elaboração de projetos com ênfase em SICONV;
- Desenvolver capacidades em servidores municipais para a operação do Siconv, da fase de proposição e proposta até a celebração do convênio (Fase 1);
- Desenvolver capacidades em servidores municipais para a operação do Siconv, da fase de execução e prestação de contas (Fase 2).

#### **12. Metas/Etapas:**

As metas deverão estar diretamente vinculadas aos objetivos específicos, com a diferença de ser um **alvo quantitativo** e com **marca temporal** para o seu alcance. São essas metas que devem ser transportadas para o Cronograma de Execução Física do Plano de Trabalho no SICONV.

No caso deste projeto, as metas e etapas devem conter, ao menos:

*Meta1.* Realizar *XX* Seminário (s) de sensibilização para *XX* servidores e gestores municipais sobre Desenvolvimento Local e os Desafios da Gestão Municipal;

*Meta 2.* Realizar *XX* oficinas de capacitação para servidores municipais em Elaboração de Projetos com ênfase em Convênios, Siconv Fase 1 e Siconv Fase 2.

*Etapa 2.1* Realizar *XX* oficinas de capacitação para *XX* servidores municipais em Elaboração de Projetos

*Etapa* 2.2 Realizar *XX* oficinas de capacitação para *XX* servidores municipais em Siconv Fase 1.

*Etapa* 2.3 Realizar *XX* oficinas de capacitação para *XX* servidores municipais em Siconv Fase 2.

#### **13. Metodologia:**

Descrever **como** cada meta/etapa será implementada, incluindo os principais procedimentos, as técnicas e os instrumentos a serem empregados, com vistas ao alcance dos objetivos pretendidos.

Devem ser destacados outros aspectos metodológicos importantes, como a forma de mobilização e integração; os locais e instalações de execução das atividades, o material didático a ser utilizado, dentre outros. É preciso que se descreva com precisão de que maneira o projeto será desenvolvido, ou seja, o COMO FAZER.

No caso deste projeto, a metodologia deve conter, ao menos:

 Para o Seminário de Fortalecimento da Gestão Municipal para o Desenvolvimento Local e Sustentável:

O seminário será realizado em auditório com capacidade para XX pessoas, contendo, ao menos, equipamento de áudio, som, computador e projetor. A programação contará com 1 mesa de abertura, 1 exposição oral sobre o tema do Desenvolvimento Local e Sustentável, 1 exposição pelos técnicos da SUDENE sobre a importância da gestão municipal para o desenvolvimento local e sustentável.

- Para os cursos de SICONV níveis I e II: os cursos serão realizados em laboratórios de informática com computadores conectados à rede, computador e projetor para uso do instrutor do curso, além de ter capacidade para XX pessoas. O conteúdo será adequado ao proponente/convenente municipal e será desenvolvido por meio de aulas com exposição dialogada, com demonstrações na Plataforma SICONV – Sistema de Convênios, bem como aulas práticas no ambiente de treinamento do sistema. Será disponibilizado material didático contendo apostila com o conteúdo dos cursos, pasta, caneta, bloco de anotações e crachá.
- Para o curso de Elaboração de Projetos com ênfase em Convênios: os cursos serão

realizados em sala de aula com capacidade para XX pessoas, contendo computador e projetor para uso do instrutor. O conteúdo será apresentado através de aulas expositivas e dialogadas, com demonstração de exemplos concretos e aplicados à realidade municipal. Será disponibilizado material didático contendo apostila com o conteúdo dos cursos, pasta, caneta, bloco de anotações e crachá.

O conteúdo dos cursos encontra-se no Anexo I.

#### **14. Resultados esperados:**

Resumo da situação esperada ao término do projeto, identificando o impacto das ações/atividades propostas.

No caso deste projeto, dentre os resultados esperados, deve haver, ao menos:

*Resultados esperados:*

Desenvolver competências nos servidores municipais para que possam:

- Compreender a necessidade de planejamento e desenvolvimento de competências para a melhoria da gestão municipal e desenvolvimento local;
- Conhecer os principais meios de financiamento público, com destaque para os financiamentos federais;
- Determinar quais os problemas e as prioridades dos seus municípios, para fins de escolha de projetos;
- Elaborar Projetos consistentes e exequíveis, tendo por base o interesse público;
- Transformar Projetos em Propostas de Trabalho/Projeto Básico/Termo de Referência para submissão no Siconv;
- Submeter propostas e gerenciar convênios através do SICONV.

#### **15. Monitoramento:**

O monitoramento se refere a processo de registro de observações do desenvolvimento das atividades propostas nas metas/etapas de execução, sobre o uso dos recursos comprometidos e da produção dos resultados,com base em indicadores devidamente estabelecidos nos projetos.

Deve ser descrita a estratégia que a entidade proponente utilizará na execução das atividades do projeto (informando quem será responsável pelo monitoramento, como será realizado exemplo: registros fotográficos, listas de presenças, provas/testes e em quais etapas será feito o monitoramento), com a apresentação de indicadores de monitoramento e resultados.

#### **16. Avaliação:**

Deve-se indicar como serão avaliados os resultados quantitativos e qualitativos obtidos com as ações do projeto. Para cada objetivo específico enunciado, identifique os indicadores quantitativos e qualitativos dos resultados esperados, assim como os meios de verificação.

No caso deste projeto, deverá se aplicado aos servidores capacitados, ao menos, um questionário de avaliação após cada curso.

#### **Exemplo de construção dos objetivos, metas, etapas, produtos e monitoramento:**

**Objetivo Geral:** *Desenvolver a capacidade técnica de servidores municipais para que possam elaborar projetos com ênfase em Convênios e para que possam operar o Sistema de Gestão de Convênios e Contratos de Repasse (SICONV)*.

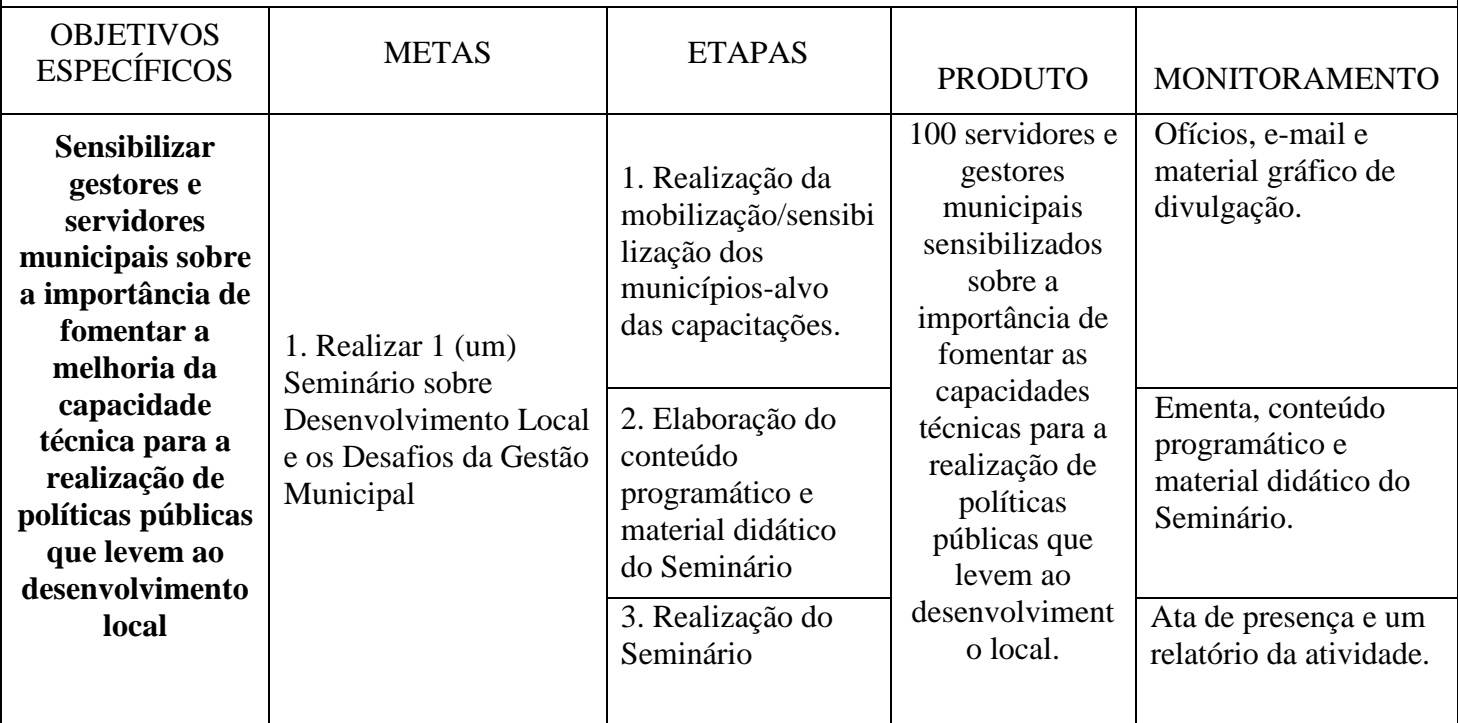

#### 17. Cronograma físico:

Descrever as metas e as respectivas etapas associadas e indicar o período de sua realização.

18. Cronograma de Desembolso:

Definição do período de desembolso dos recursos do projeto, indicando o número de parcelas, a fonte do recurso, as metas associadas às parcelas, o mês e ano de liberação do recurso.

A contrapartida será calculada sobre o valor total do objeto e deverá ser depositada na conta bancária específica do instrumento em conformidade com os prazos estabelecidos no cronograma de desembolso.

O cronograma de desembolso previsto no plano de trabalho deverá estar em consonância com as metas e fases ou etapas de execução do objeto do instrumento.

### Exemplo:

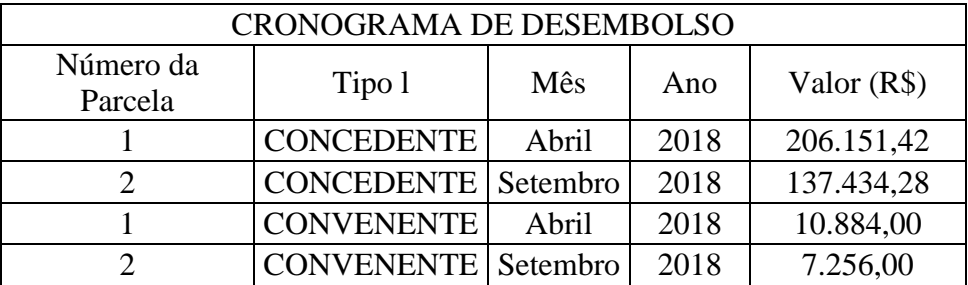

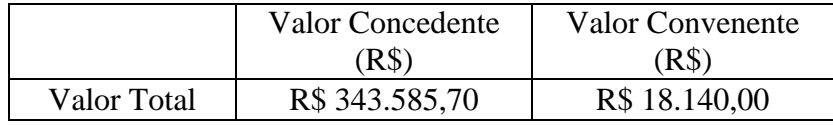

No caso da presente ação e de acordo com a Portaria Interministerial 424/2016, art. 3º os convênios que serão apoiados estarão classificados no Nível IV que obedecerá ao regramento instituído pelo Regime Simplificado (art. 65).

Recomendamos que a instituição proponente preveja a liberação da contrapartida em uma parcela e o repasse da SUDENE dividido em duas parcelas, 80% na primeira e 20% na segunda e última.

19. Memória de Cálculo do Projeto

A descrição detalhada dos custos do projeto deverá constar na planilha de memória de cálculo e corresponder às metas e atividades apresentadas no projeto técnico. O preenchimento da memória de cálculo deve ser feito em PLANILHA EXCEL e anexado.

Elementos e Unidades de Despesas

1. Material de consumo – São os insumos utilizados para as atividades de capacitação, reuniões, seminários, dentre outros. Deve-se fazer uma relação de todos os insumos que serão utilizados no projeto, descrevendo a quantidade, o valor unitário e valor total.

2. Material didático – São os insumos utilizados para produção e replicação de apostilas, cartilhas, cadernos e outros materiais utilizados nas atividades de capacitação. Deve-se fazer uma relação de todos os insumos que serão utilizados no projeto descrevendo a quantidade, o valor unitário e valor total.

3. Material de divulgação/publicação – São os materiais de divulgação do projeto ou dasatividades que serão realizadas. Podem ser incluídos: folder, cartaz, faixas, banner, cartilhas, cadernos, catálogos e livros. Deve-se fazer uma relação de todos os materiais que serãoutilizados no projeto descrevendo a quantidade, o valor unitário e valor total.

4. Deslocamento – São incluídos os custos com pagamentos de combustível e aluguel decarros e ônibus. Devem ser relacionados todos os trechos de deslocamento indicando e a quilometragem estimada. As unidades utilizadas são: litros, diárias e quilometragem.

5. Serviços de terceiros/pessoa jurídica – São os pagamentos feitos diretamente às empresas. Estão incluídas as despesas com hospedagem, alimentação, passagens aéreas, terrestres e fluviais, gráficas. Deve-se relacionar os trechos de deslocamento no caso das passagens. As unidades de medidas são: diárias para hospedagem e alimentação; pernoite para hospedagem; refeição para alimentação; unidades para passagens e publicações.

6. Serviços de terceiros/pessoa física – São os pagamentos por serviços eventuais realizados pelo projeto para pessoas físicas (instrutores/as, técnicos e profissionais) que desenvolverão atividades de capacitação, elaboração de materiais didáticos e de divulgação. Deve-se descrever a quantidade de horas, o período de realização e a escolaridade do/a profissional.

Esses profissionais deverão passar um processo de seleção pelo proponente. A unidade demedida é: hora-técnica.

# **LOGO DA INSTITUIÇÃO**

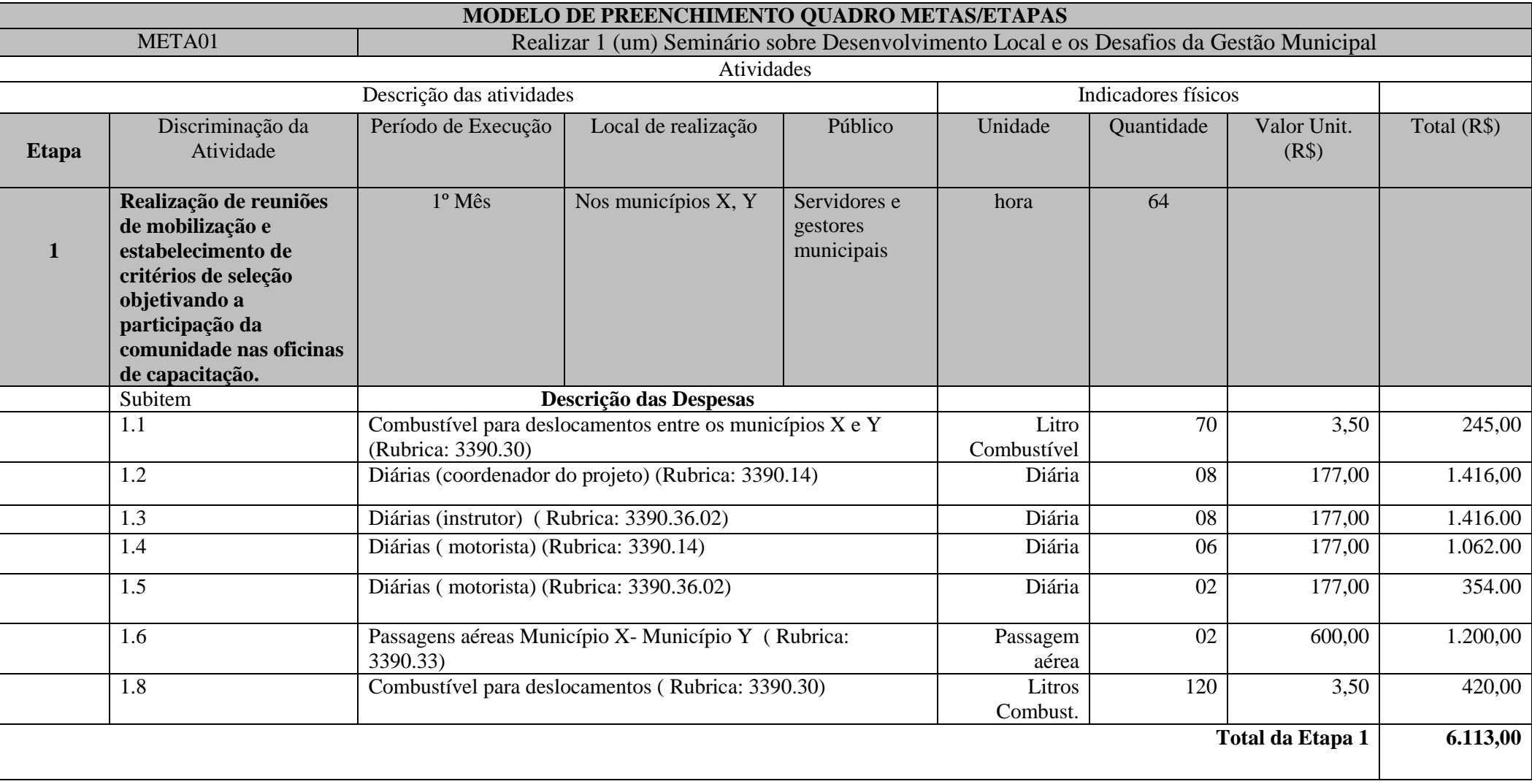

# **LOGO DA INSTITUIÇÃO**

#### ANEXO I – CONTEÚDO DAS CAPACITAÇÕES

#### **Seminário de Fortalecimento da Gestão Municipal para o Desenvolvimento Local e Sustentável**

#### **I – Noções sobre Desenvolvimento Local**

Conceito de Desenvolvimento Local (multiplicidade e sinergia local – dificuldades e potencialidades; o local como ambiente de inovação e aprendizagem social) O Desenvolvimento Local e sua relação com o Desenvolvimento Sustentável (Desenvolvimento Sustentável X Desenvolvimento Econômico; Os limites do desenvolvimento; Desenvolvimento e a melhoria das condições de vida das pessoas e aumento de suas potencialidades) Desenvolvimento Local diante da Agenda Global dos ODSs;

\*A programação preliminar do Seminário será definida pela Sudene no Plano de Trabalho.

**Curso de Siconv I – Inicial à Celebração**

**I – Noções Gerais (Portal de Convênio / SICONV)** Histórico Fundamentos e princípios Normativos Conceitos Tipos de instrumentos de transferências voluntárias Estrutura do portal de convênios Visão Gerencial e Fluxo do Sistema Usuários e perfis do convenente Usuários e perfis do concedente

#### **II – Novas Melhorias nas Funcionalidades do Sistema**

Acompanhamento e Fiscalização dos Convênios Contratos de Repasse e Termos de Parceria Ordem Bancária de Transferência Voluntária

*- VERIFICAÇÃO DE REGULARIDADE – TCE, TC dos Municípios e TCM*

- Funcionalidade Registro de Irregularidade
- Incluir Registro de Irregularidade
- Analisar Registro de Irregularidade: Rejeitar o Cadastro da Irregularidade Solicitar Complementação do Cadastro da Irregularidade Disponibilizar o Cadastro da Irregularidade
- Retirar Irregularidade
- Suspensão de Irregularidade
- Retirar Suspensão de Irregularidade
- Cadastro de Proponente Registro de Irregularidade
- Extrato LRF Art. 48, II e Art. 48-A

#### **III – Novo Cadastramento conforme Comunicado Siconv 2017 (NOVO)**

- **-** Cadastrador de ente/entidade
- Verificação de perfil
- Procedimentos, fluxos e prazos para o processo de cadastramento
- Primeiro cadastramento
- Atualização de cadastro
- Gestão de usuários e perfis

#### **IV – Gestão de Usuários e Perfis**

- Visão integrada do sistema
- Perfis do convenente
- Perfis do concedente

#### **V - Divulgação de Programas**

Estudo de PPA e Ação Orçamentária Planejamento de execução da Ação Orçamentária Inclusão de programa Protocolo de intenções A questão dos consórcios públicos Propostas voluntárias Propostas de emenda parlamentar Propostas de proponente específico Análise dos critérios de divulgação do programa Chamamento público Despesa administrativa Desdobramento do programa em objetos Regras de contrapartida Possibilidades de anexos

#### **VI – Cadastro de Proposta e Plano de Trabalho**

Pesquisa de Programas Seleção de programas Inclusão de proposta Possibilidades de vínculo de programas e desdobramentos na estrutura de propostas Questões gerais proposta X plano de trabalho X termo de referência X anexos Preenchimento de proposta Preenchimento de plano de trabalho Participantes Conceitos gerais sobre a interveniência Cronograma físico Cronograma de desembolso Bens e serviços Plano de aplicação Anexos

#### **VII – Termo de Referência/Projeto Básico**

Aspectos legais Momentos de inclusão Modelos Práticos de Termos de Referência Formas de preenchimento

#### **VIII – Envio de Proposta e Acompanhamento da Análise**

Considerações sobre os perfis necessários do proponente

Envio da Proposta Pesquisa de propostas Estudo sobre os status da proposta Fluxo de tramitação Análise técnica da proposta Emissão de parecer Aceitar, rejeitar ou solicitar complementação Solicitar complementação; trâmite junto ao proponente; envio de proposta Análise técnica de mérito do plano de trabalho Análise técnica financeira do plano de trabalho Aceitar, rejeitar ou solicitar complementação Solicitar complementação; trâmite junto ao proponente; envio de plano de trabalho Análise técnica do Termo de Referência/Projeto Básico Aceitar, rejeitar ou solicitar complementação Solicitar complementação; trâmite junto ao proponente; envio de termo de referência Aspectos gerais sobre termo de referência/projeto básico (possibilidades legais)

#### **IX – Gerar convênio**

Visão geral do procedimento de celebração Fluxos, prazos e considerações gerais A questão da cláusula suspensiva

**Curso de Siconv II – Execução e Prestação de Contas**

#### **I - Execução do Convênio**

Conceitos Aspectos legais da execução Licitação entidade privada Licitação entidade governamental Dados gerais da licitação Registro de preço

Fornecedores

Dirigentes de fornecedores

Dados dos itens

Cotação de itens

Anexos da licitação

Contrato

Itens do contrato e associação às metas do convênio

Documento de Liquidação

Incluir Documento de Liquidação

Tipos de Documentos de Liquidação

Demonstração operacional de documentos de liquidação vinculados às licitações e aos contratos e documentos de liquidação sem vínculo

Tributos

Considerações gerais para o lançamentos dos tributos

Outros documentos

Vinculação de metas, etapas, licitação e itens ao documento de liquidação

Pagamento- Pagamento total e parcial

Compatibilização das informações com os eventos ocorridos na Conta Específica

**II - Ordem Bancária de Transferência Voluntária – OBTV**

Conceito e Integrações O que é OBTV OBTV e SIAFI OB x OBTV Tipos de OBTV Macro-Fluxo OBTV Ordenador de Despesa OBTV Cadastrar Credor da Transferência Voluntária Pagamento a Fornecedor Pagamento (enviado ao SIAFI) Devolução de Recursos para a Conta do Tesouro Nacional Única – CTU OBTV substitui a GRU OBTV para o Convenente Incluir permissão OBTV Limite OBTV Discriminar OBTV Operador Financeiro Aplicação em Poupança OBTV – Câmbio OBTV – Tributos Autorizar Movimentação Financeira A recusa do Gestor Financeiro do Convenente ou do Ordenador OBTV Cancelar Movimentação Financeira Classificar Ingresso de Recurso Resgate Total das Aplicações Devolução do Saldo Remanescente – OBTV

# **III - Registro de Ingresso de Recursos**

Contrapartida Compatibilização da contrapartida com o cronograma de desembolso- Devolução de pagamentos Rendimentos de aplicação financeira- Outros ingressos

#### **IV - Relatórios de Execução**

Visão geral dos relatórios Fluxo e tramitação dos relatórios Associação dos relatórios ao módulo de prestação de contas Beneficiários- Receita e despesa do Plano de Trabalho Treinados ou capacitados Bens produzidos ou construídos Bens adquiridos Despesas administrativas Físico do plano de trabalho Financeiro do plano de trabalho Financeiro dos pagamentos efetuados Bens e serviços de contrapartida Análise do reflexo dos relatórios de execução no acompanhamento do instrumento e na prestação de contas

# **V - Gerar Prestação de Contas**

Conceitos e aspectos gerais Análise da efetividade das políticas estabelecidas no âmbito do instrumento Relatório de cumprimento de objeto Alcance dos objetivos Relatórios Devolução dos recursos Termo de compromisso Arquivos gerais a serem anexados Análise da conta específica do convênio e compatibilização com a relação de pagamentos Envio da prestação de contas pelo convenente Análise da prestação de contas pelo concedente Diligências na prestação de contas Aprovar prestação de contas Rejeitar prestação de contas

**Elaboração de Projetos com ênfase em Convênio**

#### **I – Noções Gerais**

Conceitos e termos básicos sobre instrumentos de transferência voluntária Projetos X Plano de Trabalho X Proposta de Trabalho Procedimentos de habilitação para convenentes e concedentes Etapas X Metas X Fases dos Projetos Visão geral das legislações e normativos Condições para celebração do convênio

#### **II – Formulação de Políticas e Estabelecimento de Diretrizes**

Estabelecimento correto do problema e/ou da oportunidade Identificação das instituições envolvidas, buscando criar vínculos com os mesmos desde o início da elaboração do projeto Busca adequada de fontes de financiamento Conhecendo a estrutura gerencial do Governo Federal

#### **III – Passo a Passo para Apresentação de Projetos**

Pontos fundamentais do projeto (o quê?/por quê?/qual?/como?/quanto?/o que é necessário?/quando?) Título do projeto Duração prevista Custo total do projeto Valor solicitado Responsável pelo projeto Gestão de Pessoas (perfil e quantitativo de pessoal – técnico e de apoio) Diagnóstico inicial Principais demandas Capacidade operacional **Justificativa** Público alvo Parceiras e articulações institucionais Caracterização do problema e justificativa

Perguntas básicas:

Qual a importância desse problema? Existem outros projetos? Qual a possível relação e atividades? Quais os benefícios econômicos, sociais e ambientais a serem alcançados? **Objetivos** Metas Metodologia Como o projeto vai atingir seus objetivos? Cronograma / Orçamento Linhas estratégicas / Indicadores Destinação dos bens Planejamento do uso dos Bens/Serviços Resultados esperados com a implementação do projeto (produto, efeitos e impactos) Mensuração do resultado Monitoramento e avaliação das ações (indicadores de desempenho) Declaração de compromisso Capacidade técnica e gerencial

#### **IV – Novo Plano de Trabalho - SICONV**

Dados da Proposta: Proponente Programa / Objeto do Programa Modalidade Objeto / Justificativa Data Início Vigência / Data Término Vigência Qualificação do Proponente Valor Global / Valor do Repasse Valor de Contrapartida /Valor Contrapartida Financeira Valor Contrapartida Bens e Serviços /Valor de Repasse no Exercício Atual Dados do Proponente e de Participantes do Instrumento: Proponente / Resp. Proponente Concedente / Resp. Concedente Cronograma Físico (Metas e Etapas do Convênio): Meta (Especificação, Unidade, Quantidade, Valor, Início Previsto, Término Previsto, Município, Uf, Código Município, Endereço) Etapa (Especificação, Quantidade, Valor, Início Previsto,Término Previsto) Cronograma de Desembolso: Parcela do Concedente Parcela do Convenente Relação de Bens e Serviços: Descrição Valores Pesquisa de mercado Plano de Aplicação: Natureza de Despesa Elemento de Despesa Anexo do Plano de Trabalho: Informações adicionais Termos de Referência e/ou projeto básico: Definição Formas, prazos e condições de apresentação

# **V – Critérios para Seleção e Análise de Projetos no SICONV**

**Diretrizes** Capacidade operacional do proponente Critérios excludentes Critério de seleção Distribuição de recursos Análise Técnica da proposta de trabalho Análise técnica e financeira do plano de trabalho Responsabilidade da Aprovação Fluxo geral para celebração